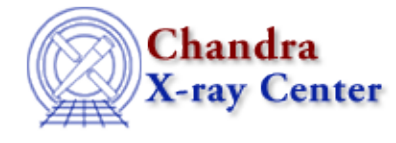

URL: [http://cxc.harvard.edu/ciao3.4/set\\_errors.html](http://cxc.harvard.edu/ciao3.4/set_errors.html) Last modified: December 2006

*AHELP for CIAO 3.4* **Set errors** Context: sherpa

*Jump to:* [Description](#page-0-0) [Example](#page-0-1) [Bugs](#page-1-0) [See Also](#page-1-1)

#### **Synopsis**

Module functions for assigning source and background error estimates.

# **Syntax**

```
Integer_Type set_errors([Integer_Type,]Array_Type)
Integer_Type set_berrors([Integer_Type,]Array_Type)
Success/Error Return Values: 1/0
Arguments:
(1) Dataset number (default 1)
(2) An array of source/background error estimates
Note that if only one argument is provided, it is assumed to be an
array, and the dataset is assumed to be dataset 1.
```
# <span id="page-0-0"></span>**Description**

The set\_errors and set\_berrors functions allow the user to assign new source and background error estimates to Sherpa datasets.

Note that:

- Any errors that are assigned via set\_errors replace the error estimates that Sherpa makes automatically using the current STATISTIC setting, and are used until the errors are explicitly redefined.
- The input array length must match the number of bins in the filtered dataset; consequently, if one's goal is to use these functions in data manipulation, it is important not to change the filter in Sherpa between any call to, e.g., get\_errors and set\_errors!
- The input array is typecast to match the type of its associated dataspace (see, e.g., set\_axes for a definition of dataspaces). For instance, if dataset 3 is of Double\_Type, then when set\_errors(3,<array>) is run, the array is typecast to Double\_Type if necessary.

<span id="page-0-1"></span>See the related Sherpa commands ERRORS and BERRORS for more information.

## **Example**

Cause Sherpa to perform a least−squares fit:

```
sherpa> DATA spec.dat
sherpa> d = get_data()
sherpa>d[*] = 1sherpa> () = set_errors(,d)
```
In this example, an array of the length of the filtered data is retrieved from Sherpa, and all elements of the array are reset to 1. This new array is then sent to Sherpa, where it overwrites the old array of error estimates.

## <span id="page-1-0"></span>**Bugs**

See th[e Sherpa bug pages](http://cxc.harvard.edu/sherpa/bugs/) online for an up–to–date listing of known bugs.

## <span id="page-1-1"></span>**See Also**

*sherpa*

berrors, bsyserrors, compute\_errors, compute\_statistic, covariance, errors, ftest, get\_paramest, get\_paramestint, get\_paramestlim, get\_paramestreg, goodness, interval–projection, interval−uncertainty, list\_paramest, mlr, projection, region−projection, region−uncertainty, restore\_paramest, run\_paramest, run\_paramestint, run\_paramestlim, run\_paramestreg, set\_syserrors, staterrors, syserrors, uncertainty

The Chandra X−Ray Center (CXC) is operated for NASA by the Smithsonian Astrophysical Observatory. 60 Garden Street, Cambridge, MA 02138 USA. Smithsonian Institution, Copyright © 1998−2006. All rights reserved.

URL: [http://cxc.harvard.edu/ciao3.4/set\\_errors.html](http://cxc.harvard.edu/ciao3.4/set_errors.html) Last modified: December 2006